# Файловые системы

#### Работа с файлами в Windows API

## Соответствие Win32 API и UNIX

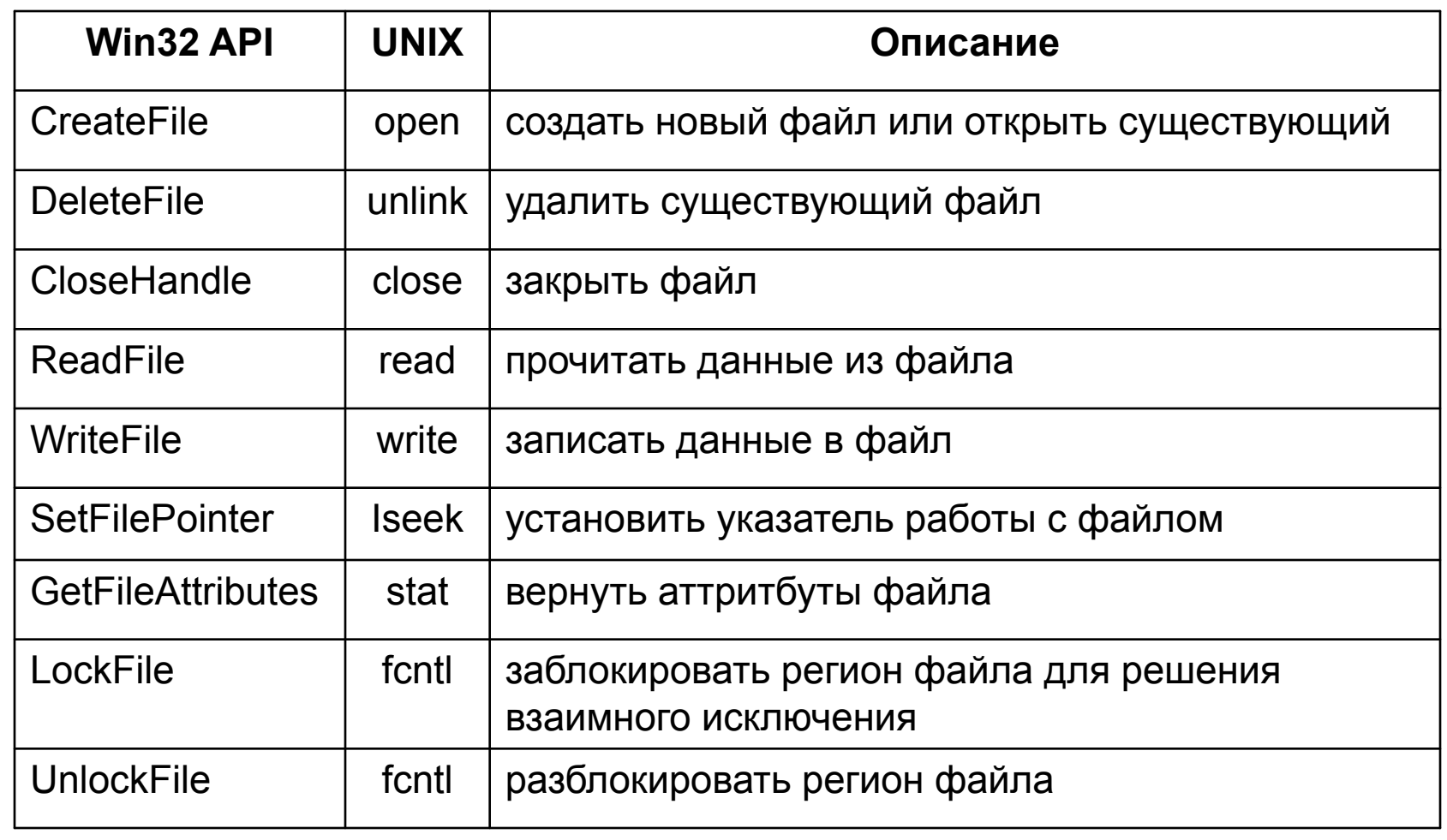

## Соответствие Win32 API и UNIX

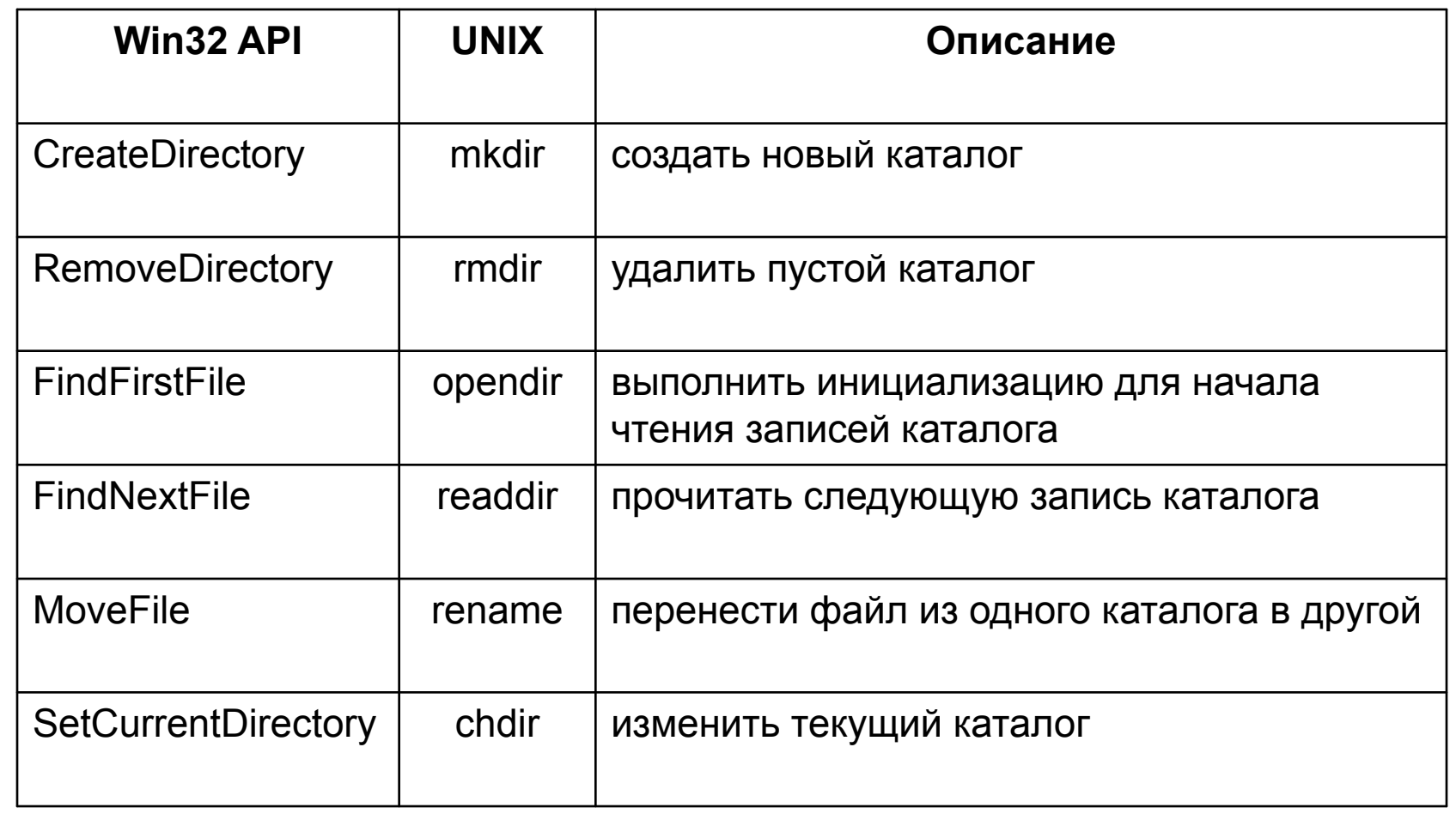

#### Работа с каталогами и файлами

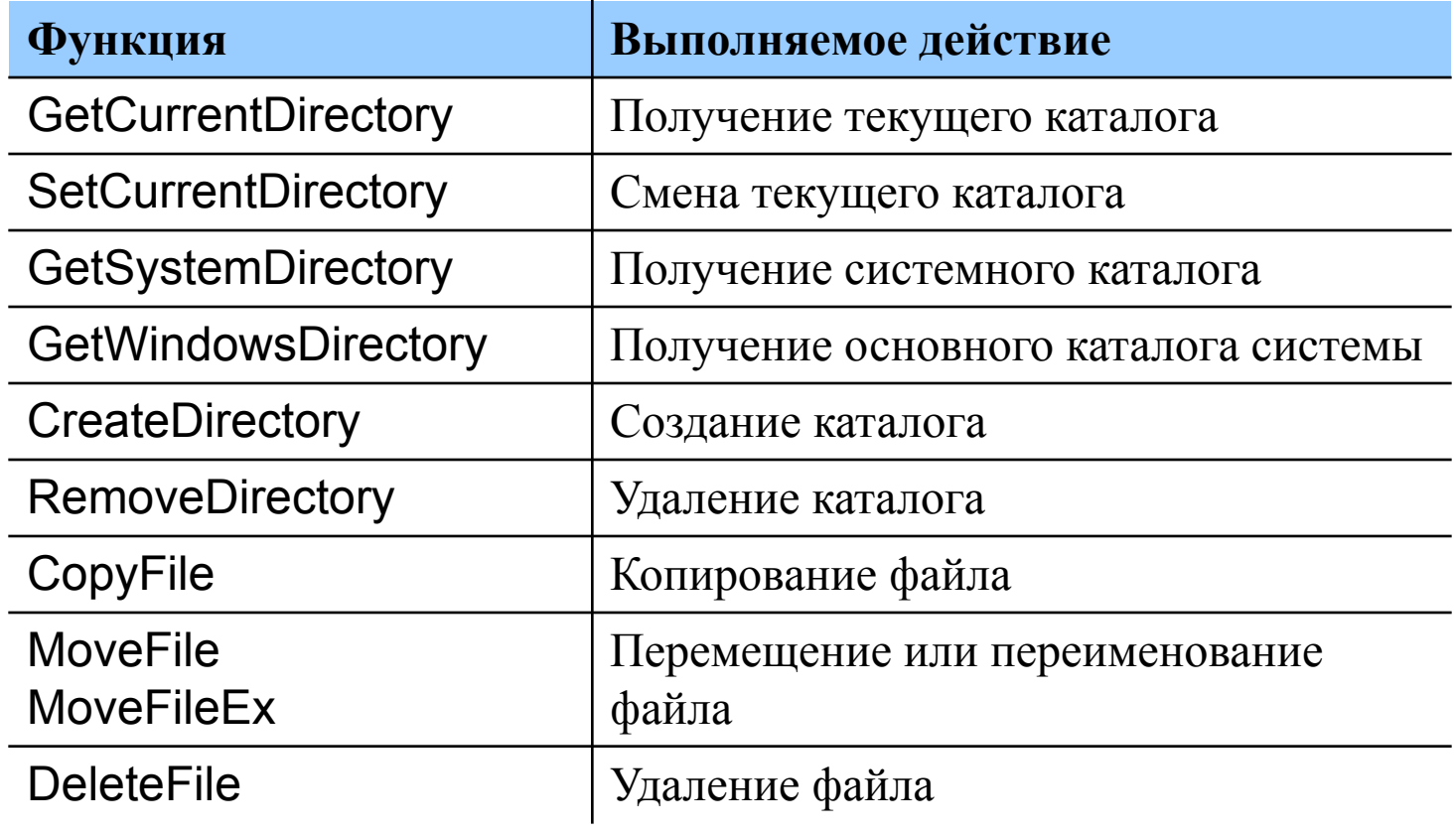

## Работа с томами

Для выяснения того, какие логические диски существуют в системе, используется функция

#### **DWORD GetLogicalDrives( void )**

Каждый установленный бит возвращаемого значения соответствует существующему в системе логическому устройству. Например, если в системе существуют диски A:, C: и D:, то возвращаемое функцией значение равно 13(десятичное).

**Функция** 

**DWORD GetLogicalDrivesStrings( DWORD cchBuffer, LPTSTR lpszBuffer)**

заполняет lpszBuffer информацией о корневом каталоге каждого логического диска в системе. В приведенном выше примере буфер будет заполнен символами

A:\<null>C:\<null>D:\<null><null>

параметр cchBuffer определяет длину буфера. Функция возвращает реальную длину буфера, необходимую для размещения всей информации.

## Работа с томами

Для определения типа диска предназначена функция **UINT GetDriveType( LPTSTR lpszRootPathName )** В качестве параметра ей передается символическое имя корневого каталога (напр. **A:\**), а возвращаемое значение может быть одно из следующих:

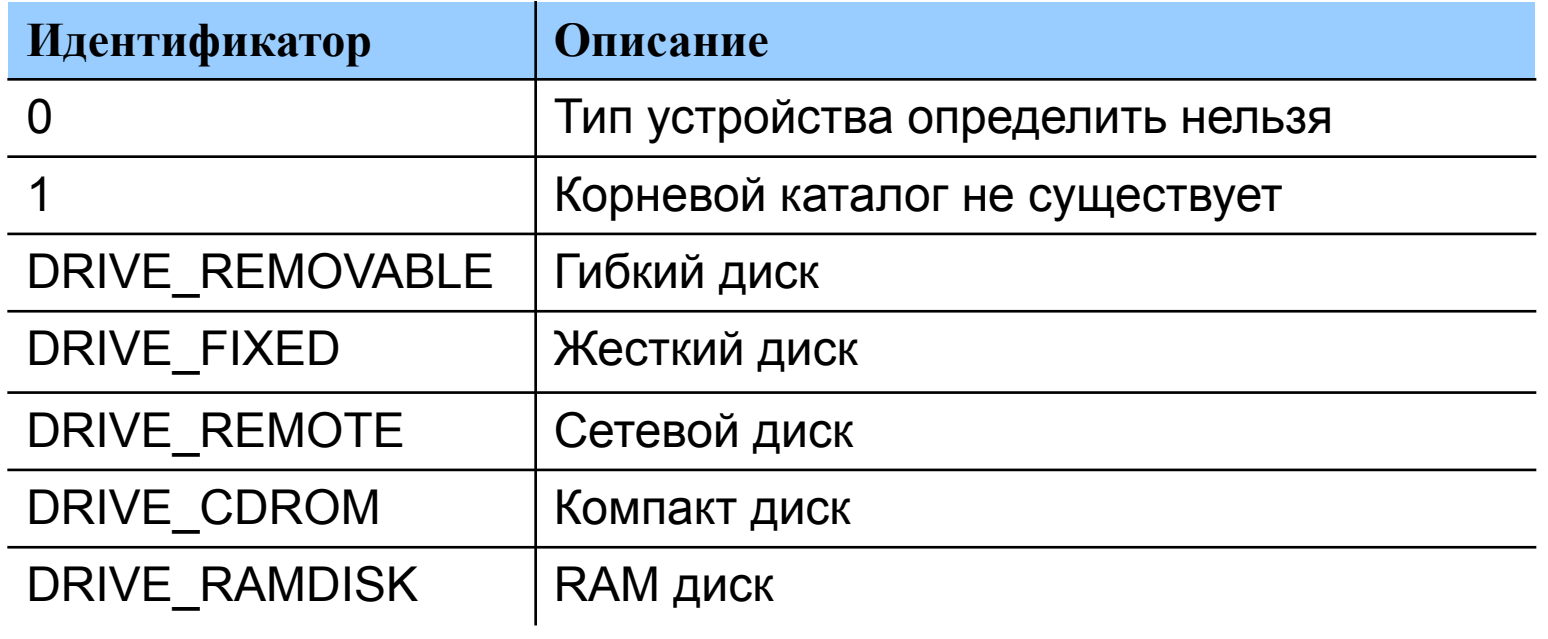

## Работа с томами

- Для получения подробной информации о носителе используется функция **GetVolumeInformation**. Она заполняет параметры информацией об имени тома, названии файловой структуры, максимальной длине имени файла, дополнительных атрибутах тома, специфических для файловой структуры.
- Функция **GetDiskFreeSpace** сообщает информацию о размерах сектора и кластера и о наличии свободных кластеров.

## Создание и открытие файла

HANDLE CreateFile ( LPCTSTR *lpFileName*, // pointer to name of the file DWORD *dwDesiredAccess*, // access (read-write) mode DWORD *dwShareMode*, // share mode LPSECURITY\_ATTRIBUTES *lpSecurityAttributes*, // pointer to security descriptor DWORD *dwCreationDistribution*,// how to create DWORD *dwFlagsAndAttributes*, // file attributes HANDLE *hTemplateFile // handle to file with attributes to copy* );

В случае удачи функция **CreateFile** возвращает описатель открытого файла как объекта ядра. Существенно, что в противном случае она возвращает не NULL, а INVALID\_HANDLE\_VALUE.

## Параметры *CreateFile ()*

- Параметр **dwDesiredAccess** задает тип доступа к файлу. Можно определить флаги GENERIC\_READ и GENERIC\_WRITE а так же их комбинацию для разрешения чтения или записи в файл.
- Параметр **dwShareMode** определяет режим совместного использования файла различными процессами. Если этот параметр равен нулю, то никакой другой поток не сможет открыть этот же файл. Флаги FILE\_SHARE\_READ и FILE\_SHARE\_WRITE а так же их комбинация разрешают другим потокам осуществлять доступ к файлу для чтения или записи.
- Параметр **dwCreationDistribution** определяет действия функции в зависимости от того, существует ли уже файл с указанным именем.
	- СREATE\_NEW Создает файл, если файл существует, то ошибка.
	- CREATE\_ALWAYS Создает файл, если файл существует, то старый файл удаляется и новый создается.
	- OPEN EXISTING Открывает существующий файл.
	- OPEN ALWAYS Создает файл, если файл не существует, то создается новый файл.
	- TRUNCATE\_EXISTING Открывает файл и урезает его до нулевой длины

## Параметры *CreateFile ()*

- Параметр **dwFlagsAndAttributes** определяет атрибуты файла, если он создается и задает режим работы с файлом.
	- FILE\_ATTRIBUTE\_ARCHIVE, FILE\_ATTRIBUTE\_HIDDEN, FILE<sup>-</sup>ATTRIBUTE<sup>-</sup>NORMAL, FILE<sup>-</sup>ATTRIBUTE<sup>-</sup>READONLY, FILE<sup>-</sup>ATTRIBUTE<sup>-</sup>SYSTEM, FILE<sup>-</sup>ATTRIBUTE<sup>-</sup>TEMPORARY
	- Атрибуты файла могут комбинироваться за исключением FILE ATTRIBUTE NORMAL, который всегда используется в одиночестве.
	- Вместе с атрибутами могут комбинироваться и флаги, задающие режим работы с файлом.
	- FILE\_FLAG\_NO\_BUFFERING Не осуществлять кэширование и опережающее чтение
	- FILE\_FLAG\_RANDOM\_ACCESS Кэшировать как файл произвольного доступа
	- FILE\_FLAG\_SEQUENTIAL\_SCAN Кэшировать как файл последовательного доступа
	- FILE\_FLAG\_WRITE\_TROUGH Не буферизовать операцию записи. Производить запись на диск немедленно.
	- FILE\_FLAG\_DELETE\_ON\_CLOSE Уничтожить файл при закрытии. Полезно комбинировать с атрибутом FILE\_ATTRIBUTE\_TEMPORARY.
	- FILE\_FLAG\_OVERLAPPED Работа с файлом будет осуществляться асинхронно.

## Синхронный и асинхронный ввод/вывод

- При синхронной работе с файлами прикладная программа, запустив операцию ввода вывода, переходит в состояние блокировки до ее окончания (т.е. ожидает завершения операции ввода вывода).
- При асинхронной работе с файлами прикладная программа, запустив операцию ввода вывода, не ожидает ее завершения а продолжает исполняться.

#### Функции файлового ввод-вывода

#### BOOL **ReadFile**(

HANDLE hFile. // handle of file to read LPVOID lpBuffer, // address of buffer that receives data DWORD nNumberOfBytesToRead,// number of bytes to read LPDWORD lpNumberOfBytesRead,// address of number of bytes read LPOVERLAPPED lpOverlapped // address of structure needed for // overlapped I/O

#### );

#### BOOL **WriteFile**(

HANDLE hFile, // handle to file to write to LPCVOID IpBuffer, // pointer to data to write to file DWORD nNumberOfBytesToWrite, // number of bytes to write LPDWORD lpNumberOfBytesRead,// pointer to number of bytes written LPOVERLAPPED lpOverlapped // address of structure needed for //overlapped I/O

);

#### Параметры функция файлового ввода-вывода

- Параметры функции *ReadFile ()* имеют следующее предназначение:
	- hFile описатель объекта ядра "файл", полученный в результате вызова функции CreateFile
	- LpBuffer адрес буфера, в который будет производиться чтение
	- $n$ NumberOfBytesToRead количество байт, которые необходимо прочитать
	- IpNumberOfBytesRead адрес переменной, в которой будет размещено количество реально прочитанных байт. Существенно, что сразу после выполнения функции ReadFile, этот параметр не может быть установлен, так как операция чтения только началась.
	- lpOverlapped указатель на структуру OVERLAPPED, управляющую асинхронным вводом выводом.
- Параметры функции *WriteFile ()* аналогичны параметрам функции *ReadFile ()*.

#### Пример синхронного копирования файла

```
/* Open files for input and output. */
inhandle = CreateFile("data", GENERIC_READ, 0, NULL, 
   OPEN_EXISTING, 0, NULL);
outhandle = CreateFile ("newf", GENERIC_WRITE, 0, NULL, 
   CREATE_ALWAYS, FILE_ATTRIBUTE<sup>-</sup>NORMAL, NULL);
```

```
/* Copy the file. */
```
do {

```
s = ReadFile(inhandle, buffer, BUF_SIZE, &count, NULL);
if (s && count > 0) WriteFile(outhandle, buffer, count, Socnt, NULL);
```

```
} while (s>0 && count>0);
```

```
/* Close the files. */
CloseHandle (inhandle):
CloseHandle (outhandle);
```
## Асинхронный ввод-вывод

- Для организации асинхронной работы с файлами необходимо при вызове функции *CreateFile ()* установить флаг FILE\_FLAG\_OVERLAPPED в параметре dwFlagsAndAttributes.
- После этого функции *ReadFile ()* и *WriteFile ()* будут работать асинхронно, т.е. только запускать операции ввода вывода и не ожидать их завершения.
- В отличие от синхронных операций, при организации асинхронного чтения (записи) необходимо явно указать позицию, начиная с которой производится операция. Это связано с тем, что текущей позиции не существует, так как несколько операций чтения и записи могут производиться одновременно с разных позиций в одном файле.

## Асинхронный ввод-вывод

typedef struct \_OVERLAPPED {

DWORD *Internal*; //Используется операционной системой. //Хранит статус завершения операции.

DWORD *InternalHigh*; //Используется ОС. Хранит //количество переданных байт.

DWORD *Offset*; //Позиция в файле, начиная с которой //необходимо производить операцию

//чтения (записи).

DWORD *OffsetHigh*;//Количество байт для передачи.

HANDLE *hEvent*; //Описатель события, которое произойдет //при завершении операции чтения

//(записи).

} OVERLAPPED;

### Вариант 1 организации асинхронного ввода-вывода

- Перед запуском операции создается объект ядра "событие" и его описатель передается в функцию *ReadFile ()* или *WriteFile ()* в качестве элемента hEvent параметра IpOverlapped.
- Программа, выполнив необходимые действия одновременно с операцией передачи данных, вызывает одну из функций ожидания (например, WaitForSingleObject), передавая ей в качестве параметра описатель события.
- Выполнение программы при этом приостанавливается до завершения операции ввода-вывода.

## Вариант 2 организации асинхронного ввода-вывода

- Событие не создается. В качестве ожидаемого объекта выступает сам файл. Его описатель передается в функцию *WaitForSingleObject ()*.
- Этот метод прост и корректен, но не позволяет производить параллельно несколько операций ввода-вывода с одним и тем же файлом.

## Вариант 3 организации асинхронного ввода-вывода

- "Тревожный" асинхронный ввод-вывод. Схема построена на использовании функций *ReadFileEx ()* и *WriteFileEx ()*. В качестве дополнительного параметра в эти функции передается адрес функции завершения, которая будет вызываться всякий раз при завершении операции вводавывода.
- Существенно, что эти функции выполняются в том же самом потоке что и функции файлового ввода/вывода. Это значит, что поток, запустивший операции чтения записи должен обратиться к функции ожидания, чтобы разрешить системе вызвать функцию завершения.